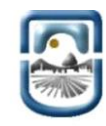

## **Facultad de Ciencias Económicas Jurídicas y Sociales**

Solicitud de Equivalencia Interna

Universidad Nacional de San Luis<br>Facultad de Ciencias Económicas, Jurídicas y Sociales Decarnatio – مستخدم و Decarnatio<br>Decarnatio<br>Aw. 25 de Mayo N°384 - 5730 Villa Mercedes (S.L) - CPA D5730EKQ

**Trámite Interno.**

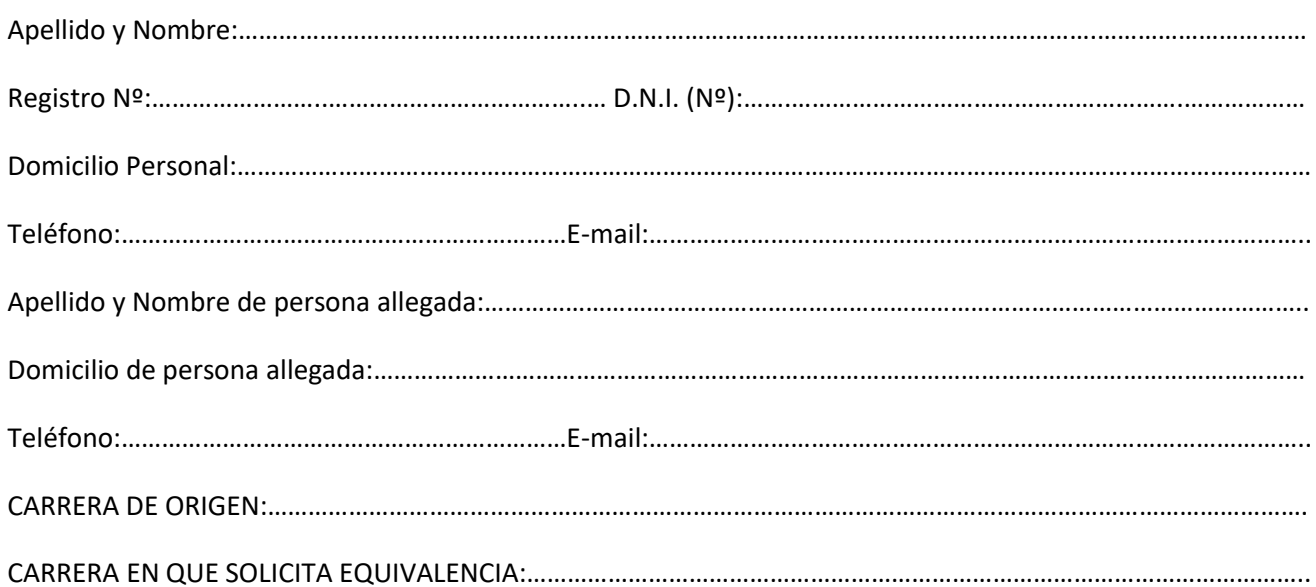

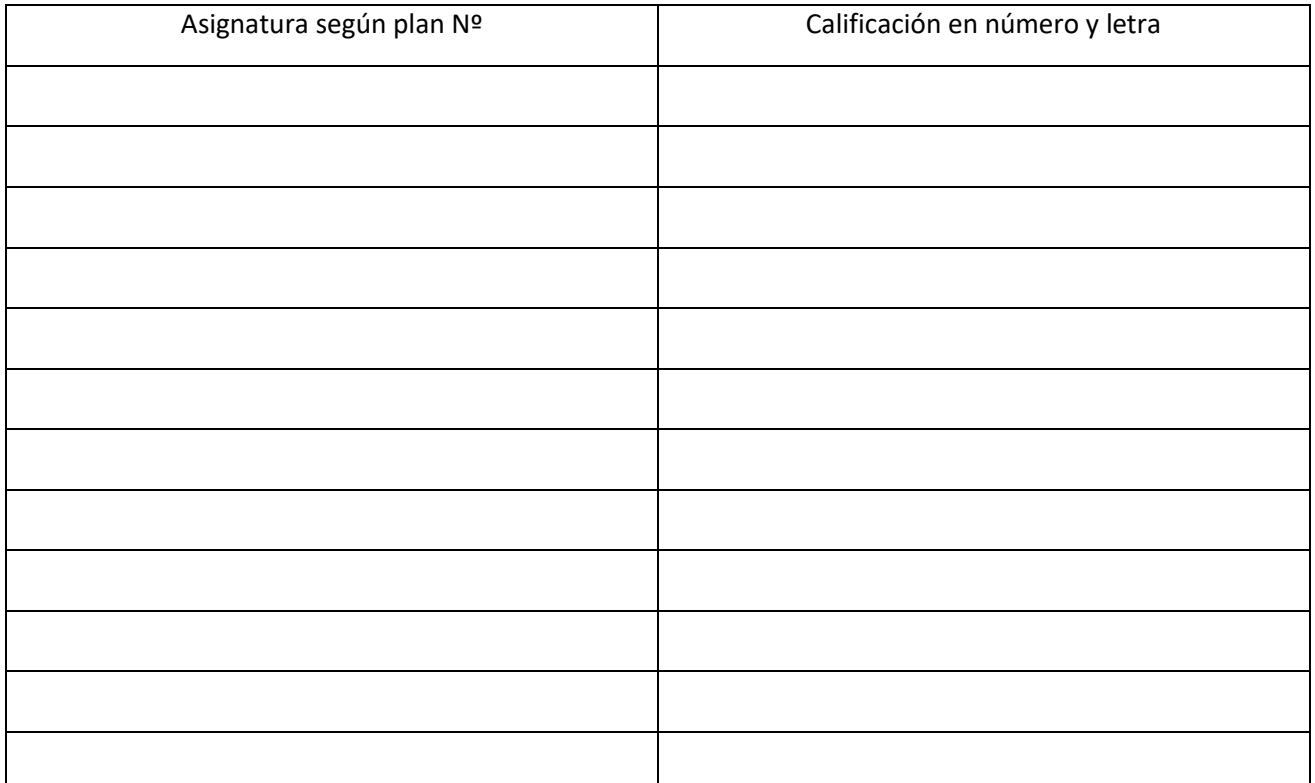

Motivo de la solicitud: Equivalencia…………………………Pase…………………………..Otros……………………

Villa Mercedes San Luis………/……../……………

Firma del solicitante…………………………………..